Документ подписан простой электронной подписью.<br>Информация о впадряд МИНИСТЕРСТВО СЕЛЬСКОГО ХОЗЯЙСТВА РОССИЙСКОЙ ФЕДЕРАЦИИ **СПЕРЕРГАРИТЬ ВЛАДСТВЕРАЛЬНОЕ ГОСУДАРСТВЕННОЕ БЮДЖЕТНОЕ ОБРАЗОВАТЕЛЬНОЕ** Должность: Проректор по образовательной деятельное деятельное ВЫСШЕГО ОБРАЗОВАНИЯ Дата подписания: 2**7?00CИЙСК**ИЙ ГОСУДАРСТВЕННЫЙ АГРАРНЫЙ ЗАОЧНЫЙ УНИВЕРСИТЕТ» (ФГБОУ ВО РГАЗУ) Информация о владельце: Уникальный программный ключ: 790a1a8df2525774421adc1fc96453f0e902bfb0

Факультет электроэнергетики и технического сервиса

«УТВЕРЖДАЮ» Декан факультета электроэнергетики и технического сервиса Гаджиев П.И. asm «17» февраля 2021

## **РАБОЧАЯ ПРОГРАММА**

дисциплины

# **ИНФОРМАЦИОННЫЕ ТЕХНОЛОГИИ**

Направление подготовки 35.03.06 Агроинженерия Профиль «Электротехнологий, электрооборудования и электроснабжения в АПК» Форма обучения очная Квалификация бакалавр Курс 2

Рассмотрена и рекомендована к использованию кафедрой

Электрооборудования и электротехнических систем (протокол № 4 от «02» февраля 2021 г.), методической комиссией факультета электроэнергетики и технического сервиса (протокол № 3 от «03» февраля 2021 г.)

**Составитель:** А.В. Сидоров, к.э.н., доцент кафедры электрооборудования и электротехнических систем

## **Рецензенты:**

внутренняя рецензия С.Ю. Симонов, к.э.н., доцент кафедры финансов и учета;

внешняя рецензия М.Ю. Иус, старший инженер ИП Шапоров Вадим Александрович

Рабочая программа дисциплины «Информационные технологии» разработана в соответствии с учебным планом по направлению подготовки 35.03.06 Агроинженерия, профиль «Электротехнологий, электрооборудования и электроснабжения в АПК»

**1. Цели и задачи дисциплины:** *Цель* - формирование комплексного представления о роли, месте, функциях и инструментах информационных технологий в процессах информатизации общества.

*Задачами* изучения дисциплины являются:

- рассмотрение вопросов информатизации общества, изучение технических и программных средств реализации информационных процессов, изучение инструментария решения функциональных задач средствами информационных технологий;
- обучение студентов практическим навыкам работы с прикладным программным обеспечением для выполнения профессиональных задач.

#### **2. Перечень планируемых результатов обучения по дисциплине (модулю), соотнесенных с планируемыми результатами освоения образовательной программы**

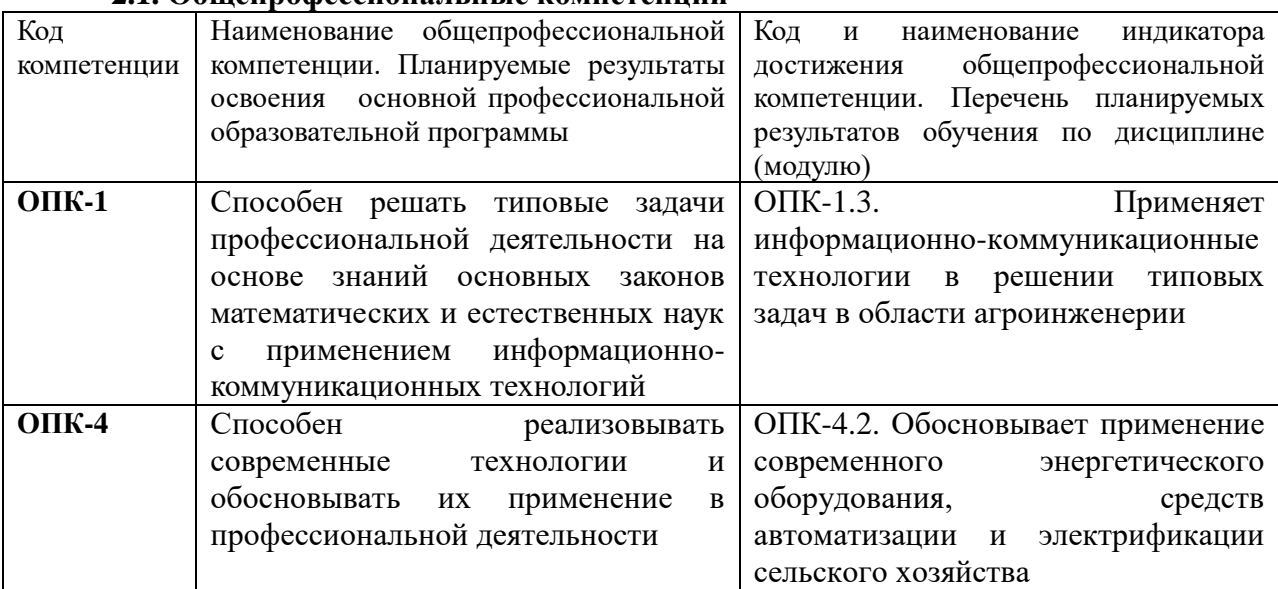

#### **2.1. Общепрофессиональные компетенции**

#### **3. Место дисциплины в структуре образовательной программы:**

Дисциплина «Информационные технологии» предназначена для студентов, обучающихся по программе подготовки бакалавров направления подготовки 35.03.06 Агроинженерия и относится к дисциплинам обязательной части.

Изучение дисциплины «Информационные технологии» базируется на «входных» знаниях, умениях и готовностях обучающихся, формируемых в результате освоения в качестве предшествующих следующих дисциплин: «Высшая математика» и «Информатика».

Освоение дисциплины «Информационные технологии» необходимо как предшествующее для дисциплин: «Технологии компьютерного проектирования», «Математические модели и методы при расчетах на электронных вычислительных машинах».

**4. Объем дисциплины (модуля) в зачетных единицах с указанием количества академических часов, выделенных на контактную работу обучающихся с преподавателем (по видам учебных занятий) и на самостоятельную работу обучающихся**

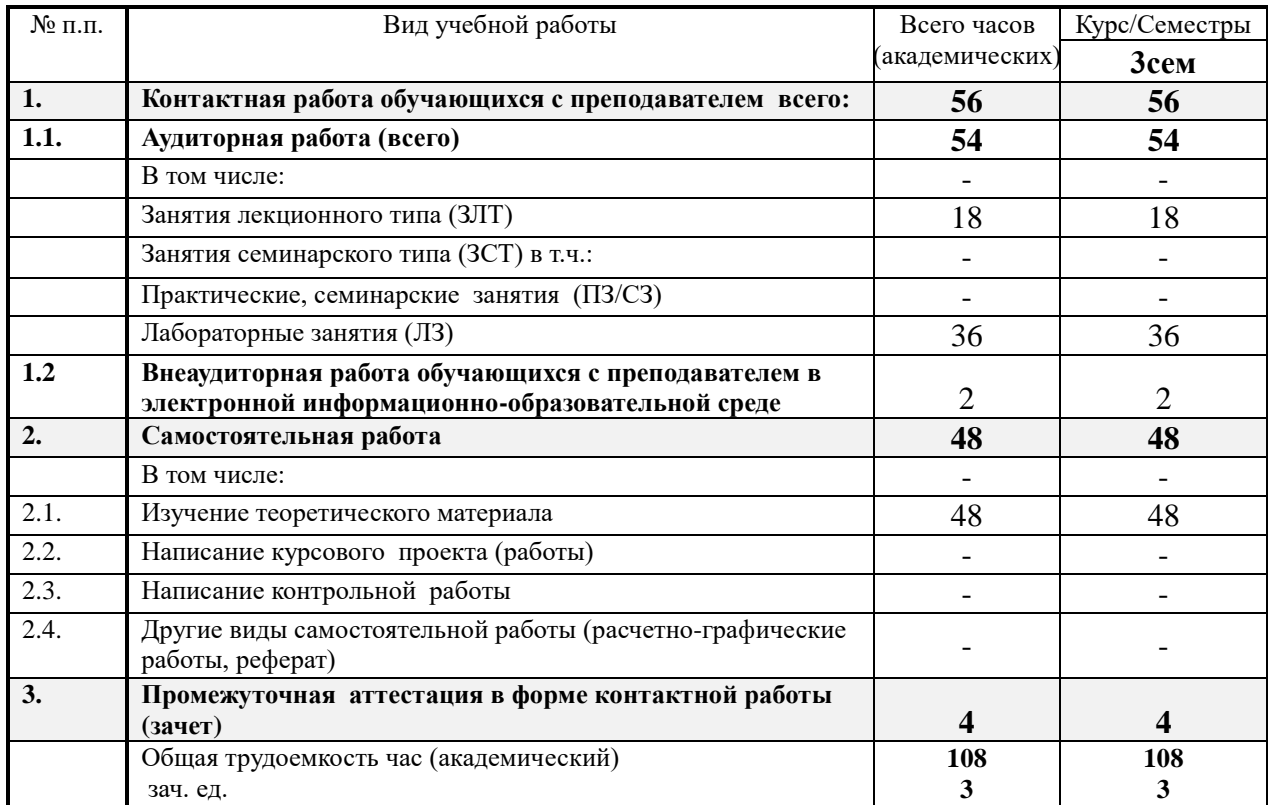

**5. Содержание дисциплины (модуля), структурированное по темам с указанием отведенного на них количества академических часов и видов учебных занятий**

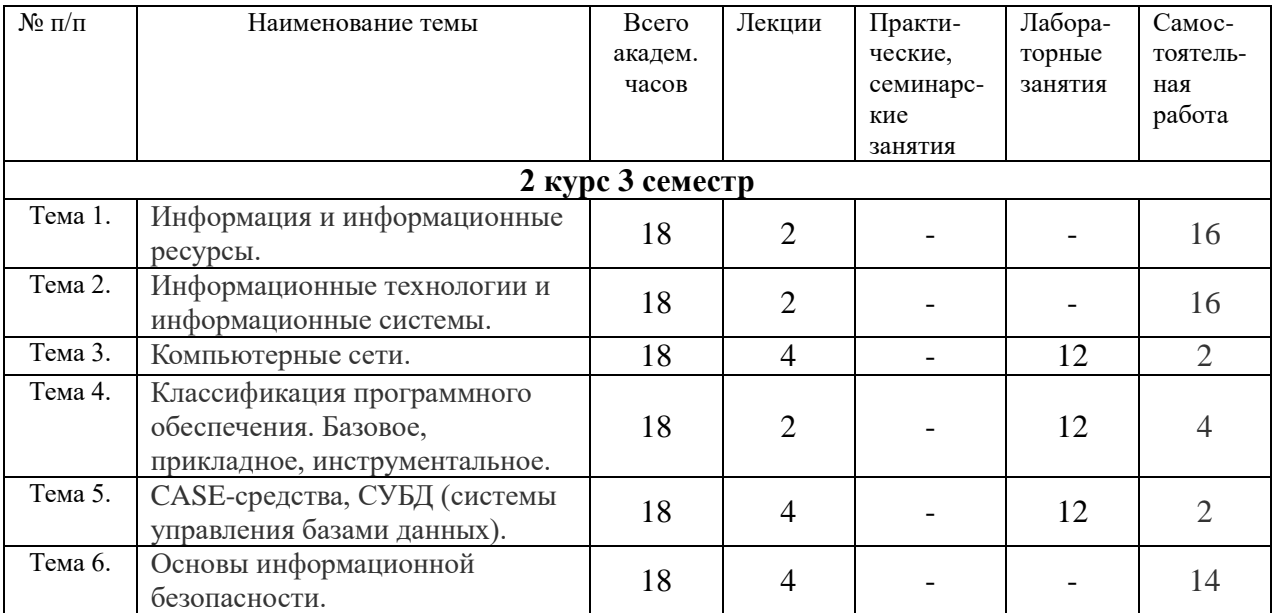

# 6. Фонд оценочных средств для проведения текущего контроля и промежуточной аттестации обучающихся по дисциплине (модулю)

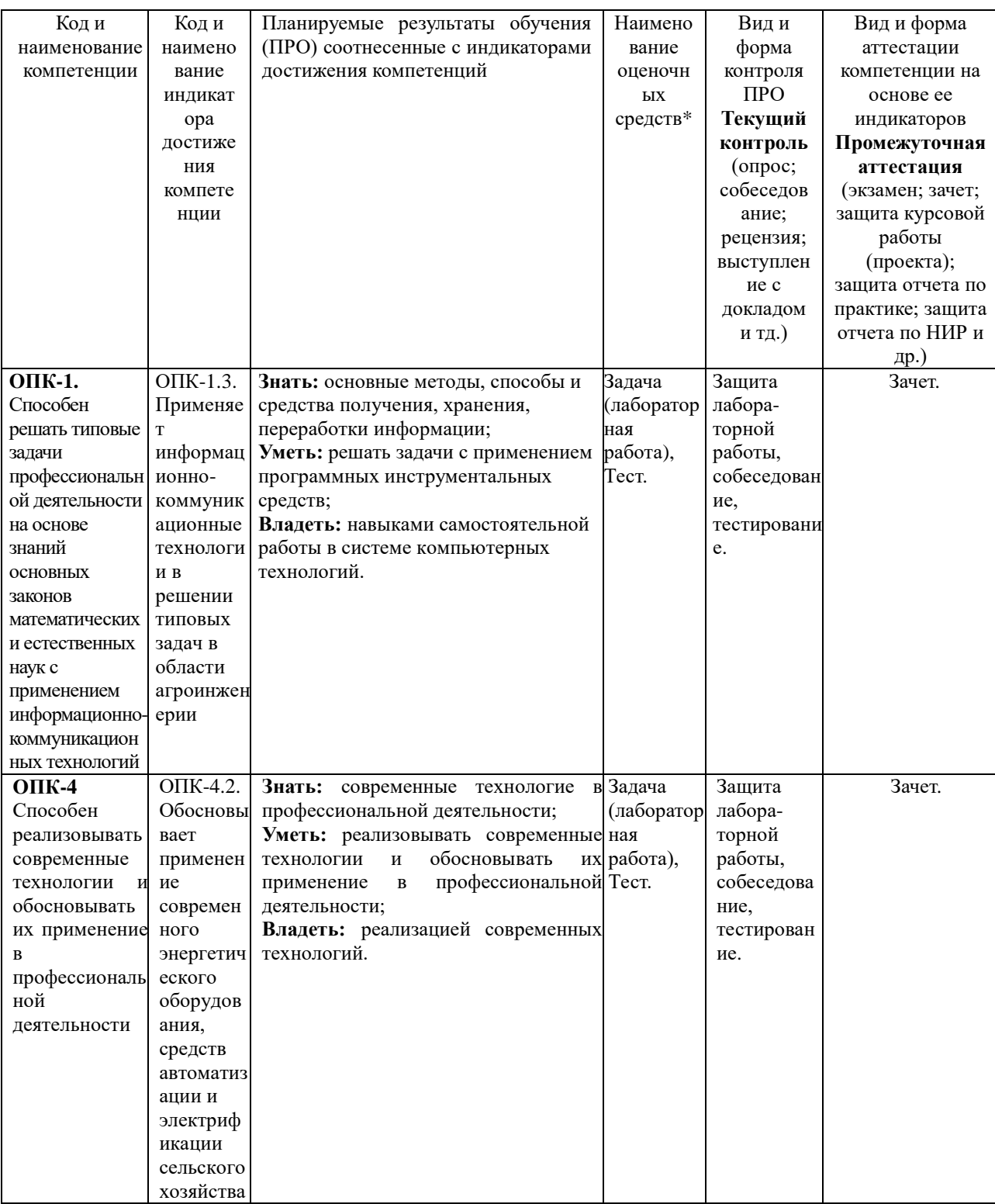

### 6.1. Паспорт фонда оценочных средств по дисциплине информационные технологии

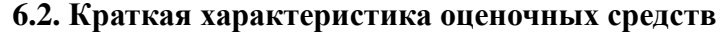

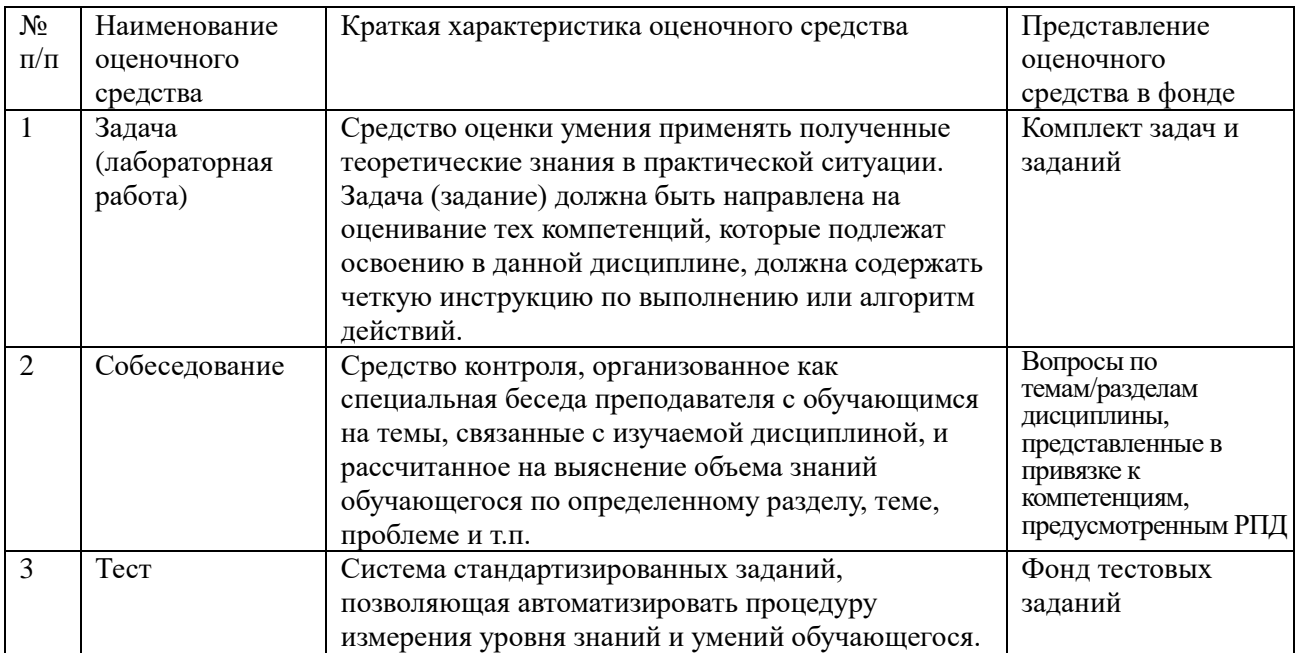

#### **6.3. Критерии и шкалы для интегрированной оценки уровня сформированности компетенций**

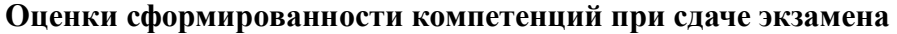

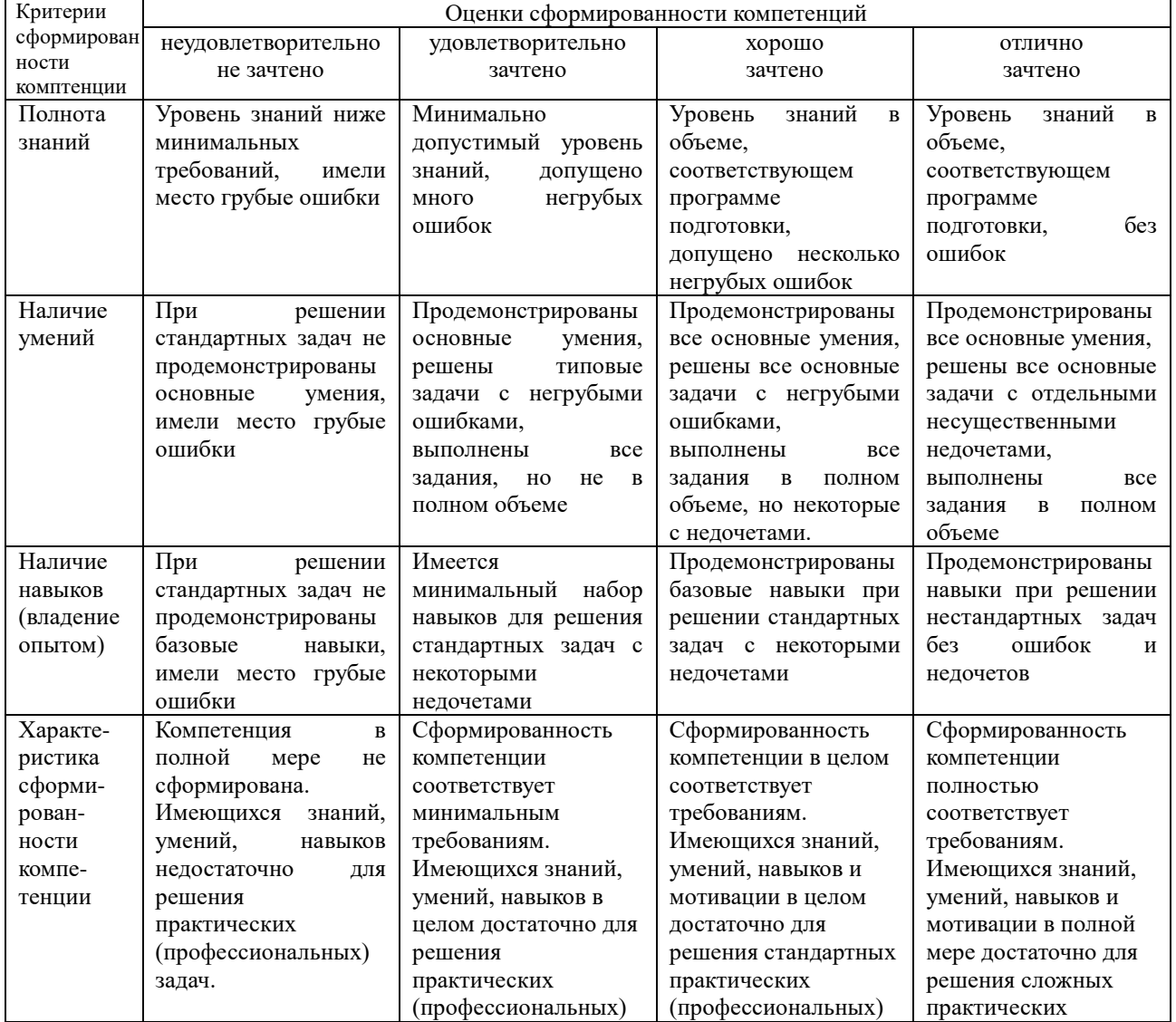

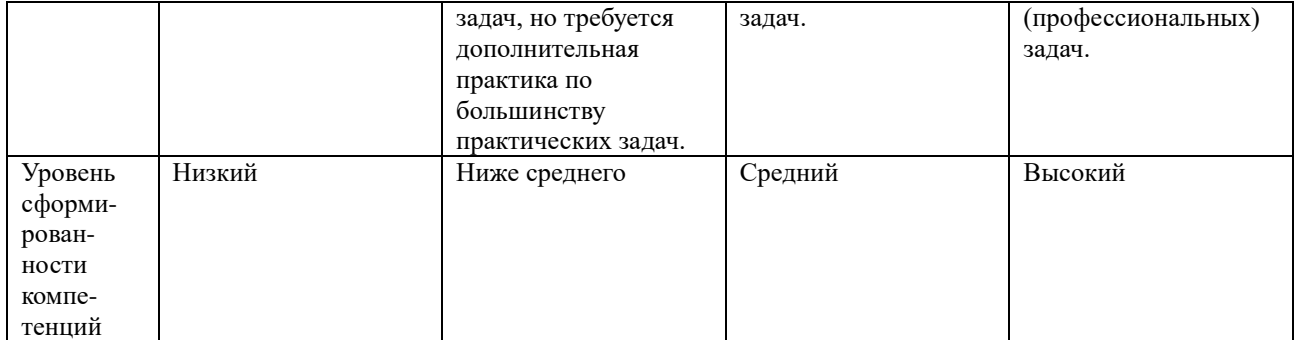

#### 6.4. Типовые контрольные задания или иные оценочные материалы, для оценки сформированности компетенций, характеризующих этапы формирования компетенций в процессе освоения образовательной программы

Лабораторная работа. Настройка статической маршрутизации.

Проведем настройку статической маршрутизации с помощью графических мастеров интерфейса Cisco Packet Tracer.

Создайте схему сети, представленную на рис. 1.

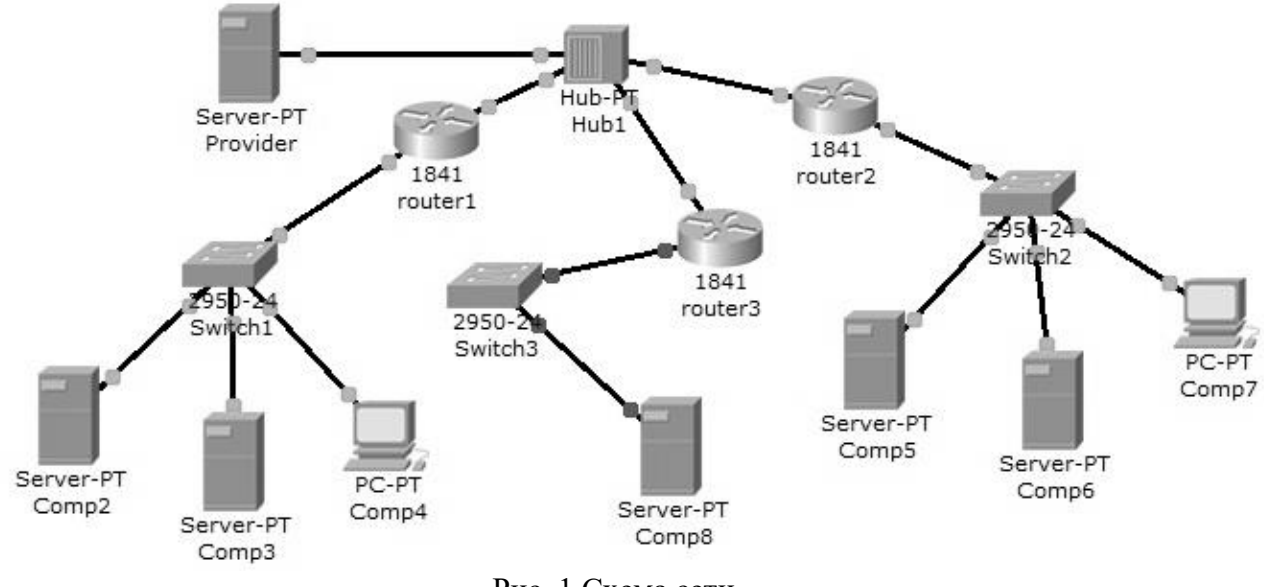

Рис. 1 Схема сети.

На данной схеме представлена корпоративная сеть, состоящая из следующих компонентов:

Сеть 1 - на Switch1 замыкается сеть первой организации (таблица 1).

Таблина 1.

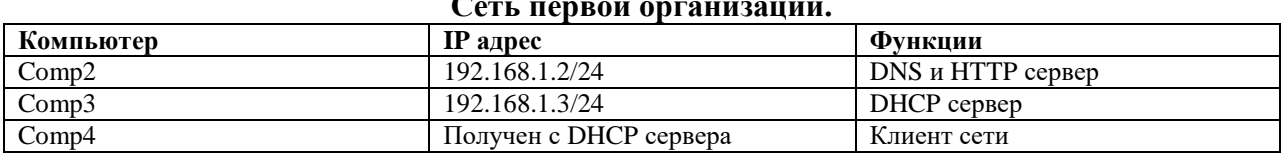

В данной сети на Comp2 установлен DNS и Web сервер с сайтом организации.

На Сотр3 установлен DHCP сервер. Компьютер Сотр4 получает с DHCP сервера IP адрес, адрес DNS сервера провайдера (сервер Provider) и шлюз. Шлюз в сети -192.168.1.1/24.

Сеть 2 - на Switch2 замыкается сеть второй организации (таблица 2).

Таблица 2.

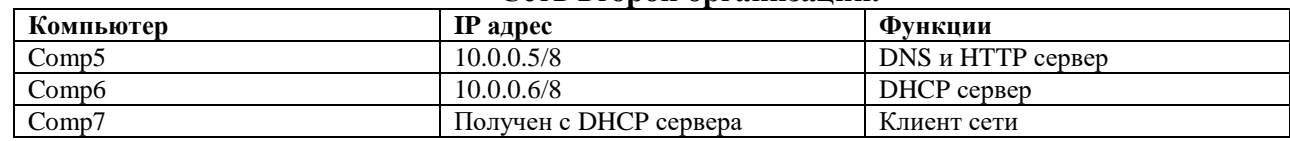

**Сеть второй организации.**

В данной сети на Comp5 установлен DNS и Web сервер с сайтом организации.

На Comp4 установлен DHCP сервер. Компьютер Comp7 получает с DHCP сервера IP адрес, адрес DNS сервера провайдера (сервер Provider) и шлюз. Шлюз в сети – 10.0.0.1/8.

Сеть 3 – на Hub1 замыкается городская сеть 200.200.200.0/24. В сети установлен DNS сервер провайдера (комьютер Provaider с IP адресом -200.200.200.10/24), содержащий данные по всем сайтам сети (Comp2, Comp5, Comp8).

Сеть 4 – маршрутизатор Router3 выводит городскую сеть в интернет через коммутатор Switch3 (сеть 210.210.210.0/24). На Comp8 (IP адрес 210.210.210.8/24, шлюз 210.210.210.3/24.) установлен DNS и Web сервер с сайтом.

Маршрутизаторы имеют по два интерфейса:

Router1 – 192.168.1.1/24 и 200.200.200.1/24.

Router2 – 10.0.0.1/8 и 200.200.200.2/24.

Router3 – 210.210.210.3/24 и 200.200.200.3/24.

Задача:

1 – настроить сети организаций;

2 – настроить DNS сервер провайдера;

3 – настроить статические таблицы маршрутизации на роутерах;

4 – проверить работу сети – на каждом из компьютеров - Comp4, Comp7 и Comp8. С каждого из них должны открываться все три сайта корпоративной сети.

Настройте первый роутер. Для этого войдите в конфигурацию маршрутизатора и в интерфейсах установите IP адрес и маску подсети. Затем в разделе МАРШРУТИЗАЦИЯ откройте вкладку СТАТИЧЕСКАЯ, внесите данные (рис. 2) и нажмите кнопку ДОБАВИТЬ.

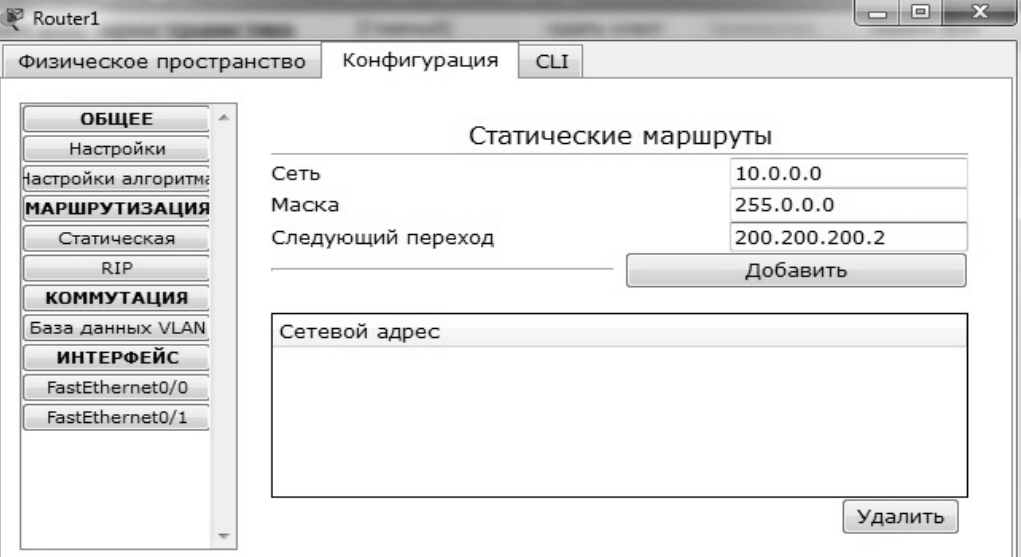

Рис. 2 Данные для сети 10.0.0.0/8.

В результате у вас должны появиться две записи в таблице маршрутизации (рис. 3).

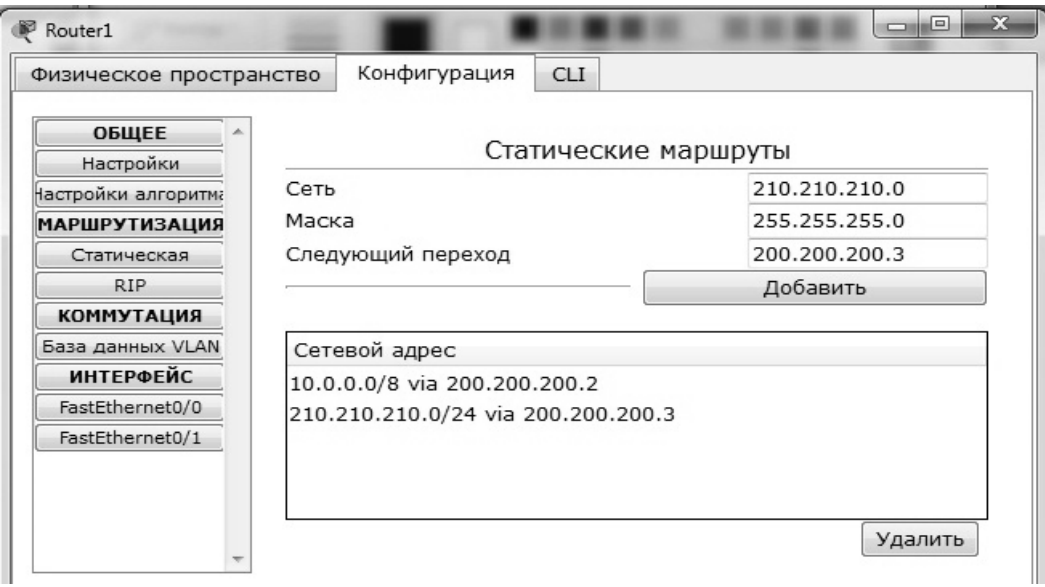

Рис. 3 Формирование статической таблицы маршрутизации.

Чтобы посмотреть полную настройку таблицы маршрутизации, выберите в боковом графическом меню инструмент ПРОВЕРКА (пиктограмма лупы), щелкните в схеме на роутере и выберите в раскрывающемся меню пункт ТАБЛИЦА МАРШРУТИЗАЦИИ. После настройки всех роутеров в вашей сети станут доступны IP адреса любого компьютера и вы сможете открыть любой сайт с компьютеров Comp4, Comp7 и Comp8.2)

Собеседование (Компетенции ОПК-1, ОПК-4):

- 1. Что такое информация.
- 2. Принцип Фон Неймана.
- 3. Какой технический параметр определяет скорость обработки информации.

4. Почему параметр «тактовая частота» более предпочтителен по сравнению с параметром «быстродействие».

5. Что такое сервер.

6. Модель взаимодействия открытых систем OSI (Open System Interconnection). Общая характеристика, функции уровней.

7. MS Word. Автофигуры. Объект WordArt. Работа с редактором формул

- 8. Что такое информационная модель.
- 9. Что такое информатизация.
- 10. Что называется информатикой.
- 11. Что такое информационный процесс.
- 12. Что такое информационное общество.
- 13. Что такое система.
- 14. Что такое информационная система (ИС).

15. Какие основные обеспечивающие подсистемы входят в информационную систему (ИС).

- 16. Что такое Автоматизированные системы управления (АСУ).
- 17. Что такое информационная технология (ИТ).
- 18. Что такое информационная культура.
- 19. Что такое программное обеспечение.
- 20. Что такое информационное обеспечение.
- 21. Что такое математическое обеспечение.
- 22. Что такое лингвистическое обеспечение.
- 23. Что такое правовое обеспечение.
- 24. Что такое организационное обеспечение.
- 25. Что такое техническое обеспечение.
- 26. Что такое базовое (системное) программное обеспечение.
- 27. Что такое прикладное программное обеспечение (ППО).
- 28. Что такое операционная система (ОС).
- 29. Какие виды операционных систем (ОС) бывают.
- 30. Что такое оболочка программы.
- 31. Что такое файл. Приведите примеры.
- 32. Что такое каталог. Приведите примеры.
- 33. Что такое шаблон. Приведите примеры.
- 34. Что такое компьютерный вирус. Приведите примеры.
- 35. Что такое антивирусные средства. Приведите примеры.
- 36. Что такое редактор. Приведите примеры.
- 37. Что такое текстовый процессор.
- 38. Что такое документ. Приведите примеры.
- 39. Что такое редактор электронных таблиц.
- 40. Что такое база данных (БД). Приведите примеры.
- 41. Что такое Система управления базами данных (СУБД).
- 42. Что называется адресом ячейки электронной таблицы.
- 43. Что является основными элементами в электронной таблице.
- 44. Что называется компьютерной сетью. Приведите примеры.
- 45. Что называется локальной сетью. Приведите примеры.
- 46. Что называется глобальной сетью. Приведите примеры.
- 47. Что такое топология сети.
- 48. Что такое Автоматизированное рабочее место (АРМ).
- 49. Основные аппараты автоматизированного рабочего места.
- 50. Дополнительные внешние устройства АРМ.

#### **3) Тест:**

#### **1.Ближе всего раскрывается смысл понятия "информация, используемая в бытовом общении" в утверждении:**

- 1. последовательность знаков некоторого алфавита;
- 2. сообщение, передаваемое в форме знаков или сигналов;
- 3. сообщение, уменьшаемое неопределенность знаний;

4. сведения об окружающем мире, воспринимаемые человеком; 5.сведения, содержащиеся в научных теориях.

#### **2. Информацию, не зависящую от личного мнения, называют:**

1. достоверной; 2. актуальной; 3. объективной; 4. полезной; понятной.

#### **3. По форме представления информацию можно условно разделить на следующие виды:**

- 1. социальную, политическую, экономическую, техническую, религиозную и пр.
- 2. текстовую, числовую, символьную, графическую, табличную и пр.
- 3. обыденную, производственную, техническую, управленческую
- 4. визуальную, звуковую, тактильную, обонятельную, вкусовую
- 5. математическую, биологическую, медицинскую, психологическую и пр.

#### **4. Информационные системы, основанные гипертекстовых документах и мультимедиа:**

1.системы поддержки принятия решений; 2.Информационно-справочные; 3.Офисные информационные системы.

#### **5. Как называется классификация, объединяющая в себе системы обработки транзакций; системы поддержки принятия решений; информационно-справочные системы; офисные информационные системы:**

1.по сфере применения; 2.По масштабу; 3.по способу организации.

#### **6. Выделите требования, не предъявляемые к информационным системам:**

1.эффектность; 2.гибкость; 3.надежность; 4.безопасность.

#### 7. Информационно-аналитическая система - это:

1. комплекс программ для анализа данных;

2. комплект приборов для получения справок;

3. комплекс аппаратных, программных средств, информационных ресурсов, методик.

#### 8. Информационное пространство - это:

1. набор сведений о системе или объекте;

2. совокупность информационных объектов, информационно отображающих свойства системы и протекающие в ней процессы.

#### 9. Характерным свойством информационного пространства является:

1.аморфность; 2.наличие связей между информационными объектами;  $\overline{3}$ . структурированность.

## 10. Какое из изображений соответствует логотипу программы Microsoft Word?  $\mathbf{E}$ ,  $\mathbf{E}$ ,  $\mathbf{E}$ <sub>4</sub> $\mathbf{E}$

#### 10. Сколько документов можно одновременно открыть в редакторе Word?

1. только один;

2. не более трех;

3. сколько необходимо;

4. зависит от задач пользователя и ресурсов компьютера.

11. Какая из представленных кнопок позволяет закрыть открытый документ Word?

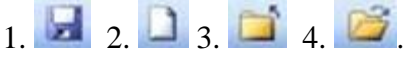

12. Комплексирование средств ВТ позволяет повысить эффективность систем обработки информации за счет чего?

1. повышения надежности;

2. снижения затрат;

3. производительности ЭВМ;

4. комплексного использования елиных **МОШНЫХ** вычислительных  $\overline{M}$ информационных ресурсов;

5.все, вместе взятые.

#### 13. Обучение на расстоянии с использованием учебников, персональных компьютеров и сетей ЭВМ:

1.дистанционное обучение;

2. коммуникационное обучение;

3. навигационное обучение;

4. провокационное обучение.

#### 14. Компьютерная программа, которая работает в режиме диалога с пользователем,  $3T0...$

1.интерактивная программа;

2. коммуникативная программа;

3. дистрибутивная программа;

4. альтернативная программа.

#### **15. Каков механизм нарушений безопасности данных приводит к нарушению целостности данных:**

1.разделение; 2.перехват; 3.модификация; 4.фальсификация.

#### **16. Какой сервис безопасности обеспечивает подтверждение или отрицание того, что пользователь информации именно тот, который указан:**

1.сервис аутентификации; 2.сервис обеспечения целостности; 3.сервис засекречивания данных.

#### **17. Какие методы защиты информации предусматривают разработку нормативных актов, которыми регламентируются правила использования и обработки информации ограниченного доступа:**

1.программные; 2.физические; 3.законодательные; 4.организационные.

#### **6.5. Требования к процедуре оценивания текущего контроля и промежуточной аттестации по дисциплине**

Система оценивания результатов обучения студентов в университете подразумевает проведение текущего контроля успеваемости и промежуточной аттестации в соответствии с утвержденными в установленном порядке учебными планами по направлениям подготовки.

Для текущего контроля знаний и промежуточной аттестации обучающихся на соответствие их персональных достижений поэтапным требованиям соответствующих основных профессиональных образовательных программ создаются фонды оценочных средств, позволяющие оценить сформированность компетенций.

Текущий контроль предусматривает систематическую проверку качества полученных студентами знаний, умений и навыков по всем изучаемым дисциплинам (модулям).

Формы текущего контроля знаний в межсессионный период:

- модульно-рейтинговая система с использованием тестовых инструментов информационной образовательной среды (на платформе дистанционного обучения);

- контрольные задания (тесты на платформе ЭИОС).

Контрольные работы студентов оцениваются по системе: «зачтено» или «не зачтено». Устное собеседование по выполненным контрольным работам проводится в межсессионный период или в период лабораторно-экзаменационной сессии до сдачи экзамена по соответствующей дисциплине (модулю).

Контрольные задания по дисциплине (модулю) (отчеты по лабораторным работам) выполняется студентами в межсессионный период с целью оценки результатов их самостоятельной учебной деятельности.

Формы текущего контроля знаний на учебных занятиях:

- отчет по лабораторным работам;

- устный опрос (индивидуальный, фронтальный).

Помимо перечисленных форм, могут быть установлены другие формы текущего контроля знаний студентов. Перечень форм текущего контроля знаний, порядок их проведения, используемые инструменты и технологии, критерии оценивания отдельных форм текущего контроля знаний устанавливаются преподавателем, ведущим дисциплину, и фиксируются в рабочей программе дисциплины (модуля).

Промежуточная аттестация предназначена для объективного подтверждения и оценивания достигнутых результатов обучения после завершения изучения дисциплины (модуля), а также для оценивания эффективности организации учебного процесса.

Формы промежуточной аттестации:

- зачет.

Зачет проводится в формах: тестирования, в том числе и компьютерного, устного и письменного опроса, по тестам или билетам, в соответствии с программой учебной дисциплины (модуля).

Рекомендуемые формы проведения зачета:

-устный экзамен по билетам

- компьютерное тестирование.

#### **7. Материально-техническое обеспечение, необходимое для осуществления образовательного процесса по дисциплине (модулю)**

**7.1. Перечень учебных аудиторий для проведения учебных занятий, оснащенных оборудованием и техническими средствами обучения по дисциплине (модулю).**

| Номер аудитории | Название оборудования       | Марка            | Количество, шт. |
|-----------------|-----------------------------|------------------|-----------------|
| 501 (инженерный | Проектор                    | SANYO PLC-XW250  |                 |
| $Kop\Pi$ yc)    | Экран настенный<br>рулонный | <b>SimSCREEN</b> |                 |
| 516 (инженерный | Проектор                    | SANYO PLC-XW250  |                 |
| корпус)         | Экран настенный<br>рулонный | <b>SimSCREEN</b> |                 |

**Учебные аудитории для занятий лекционного типа**

#### **Учебные аудитории для лабораторных занятий**

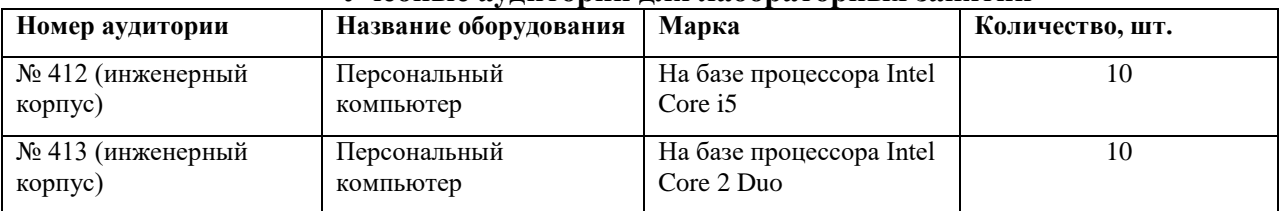

#### **Учебные аудитории для самостоятельной работы**

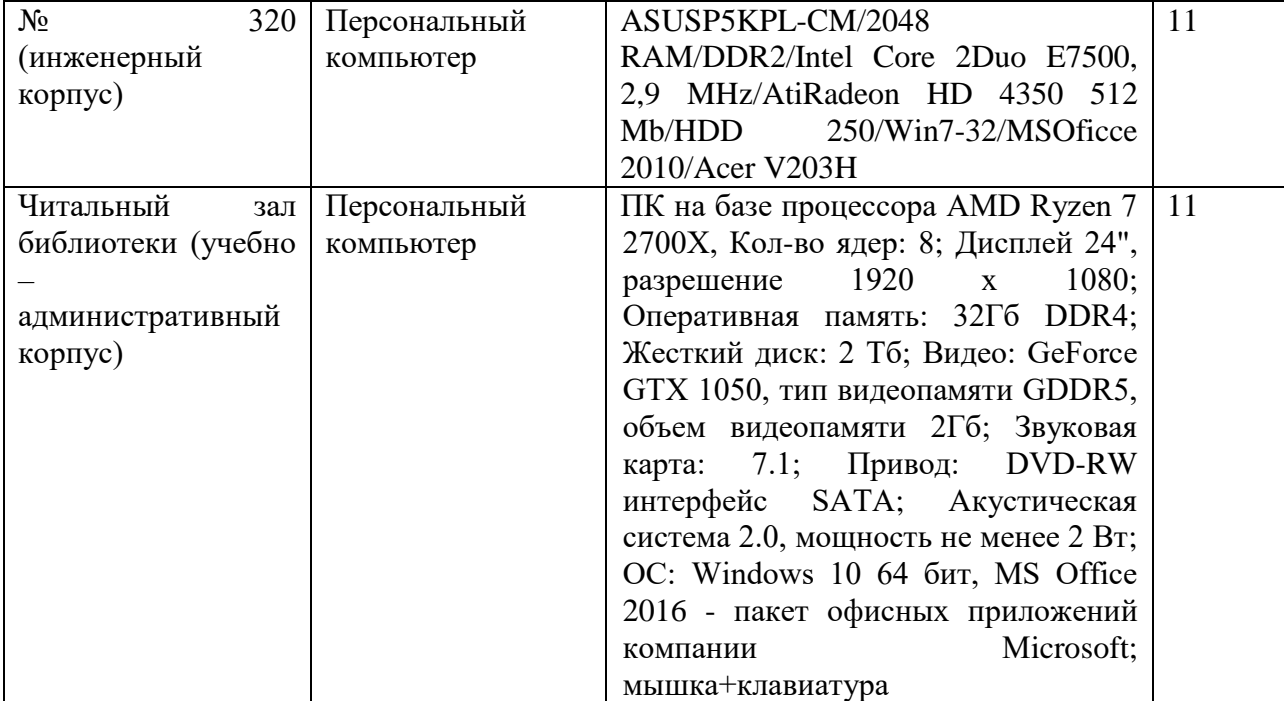

#### **Учебные аудитории для групповых и индивидуальных консультаций, текущего контроля и промежуточной аттестации**

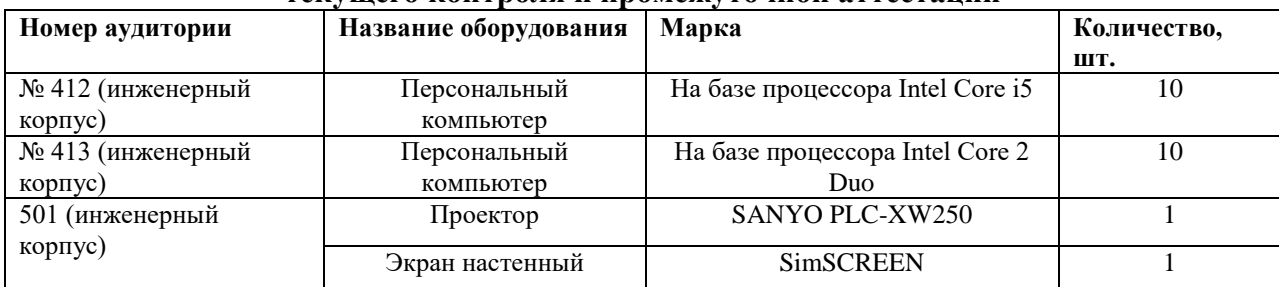

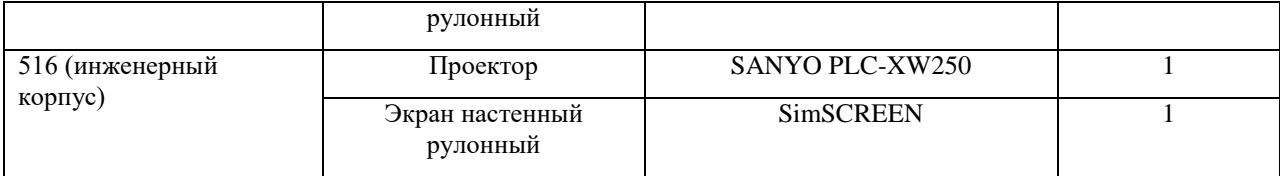

#### **7. Перечень лицензионного программного обеспечения и информационных справочных систем**

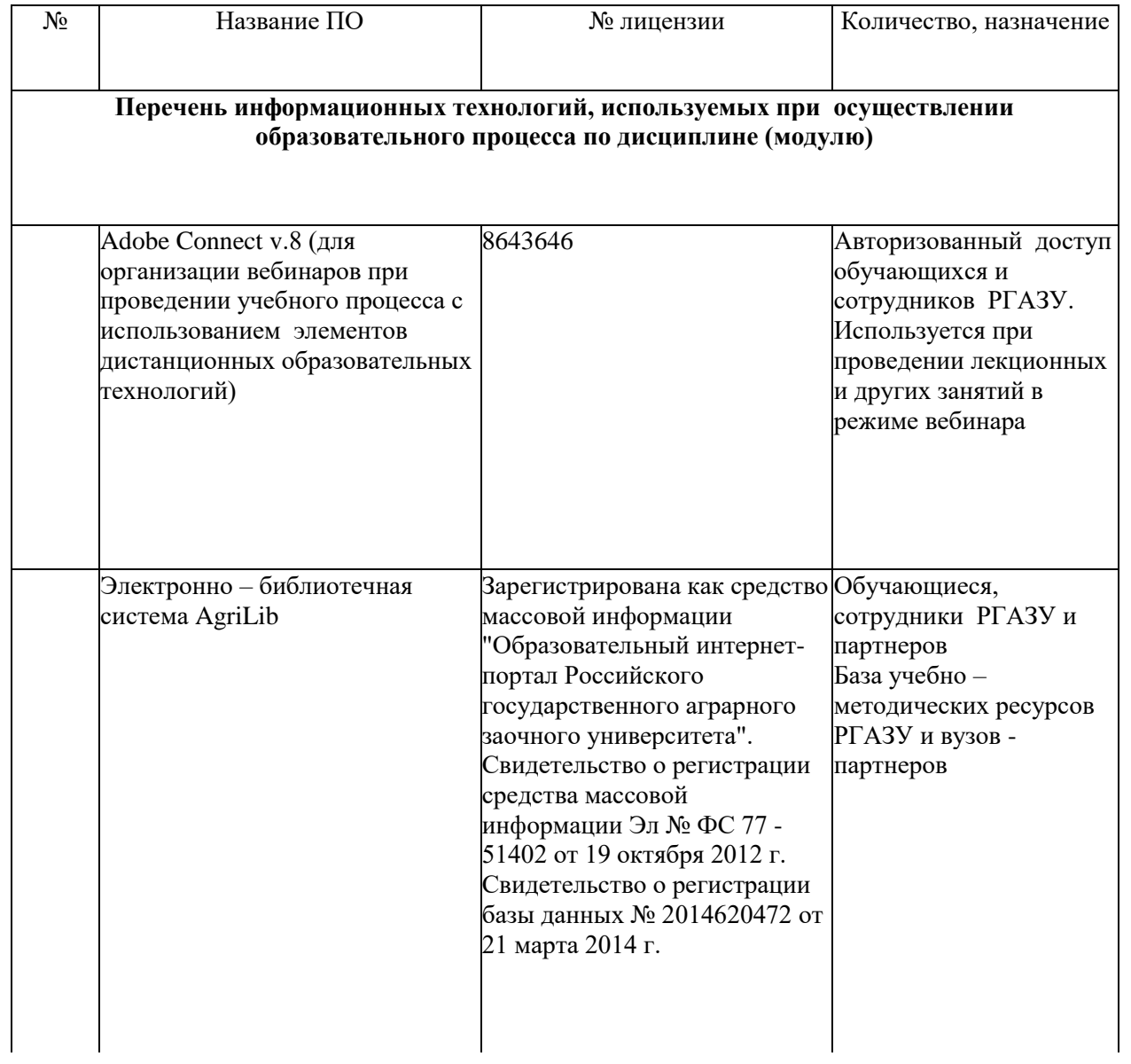

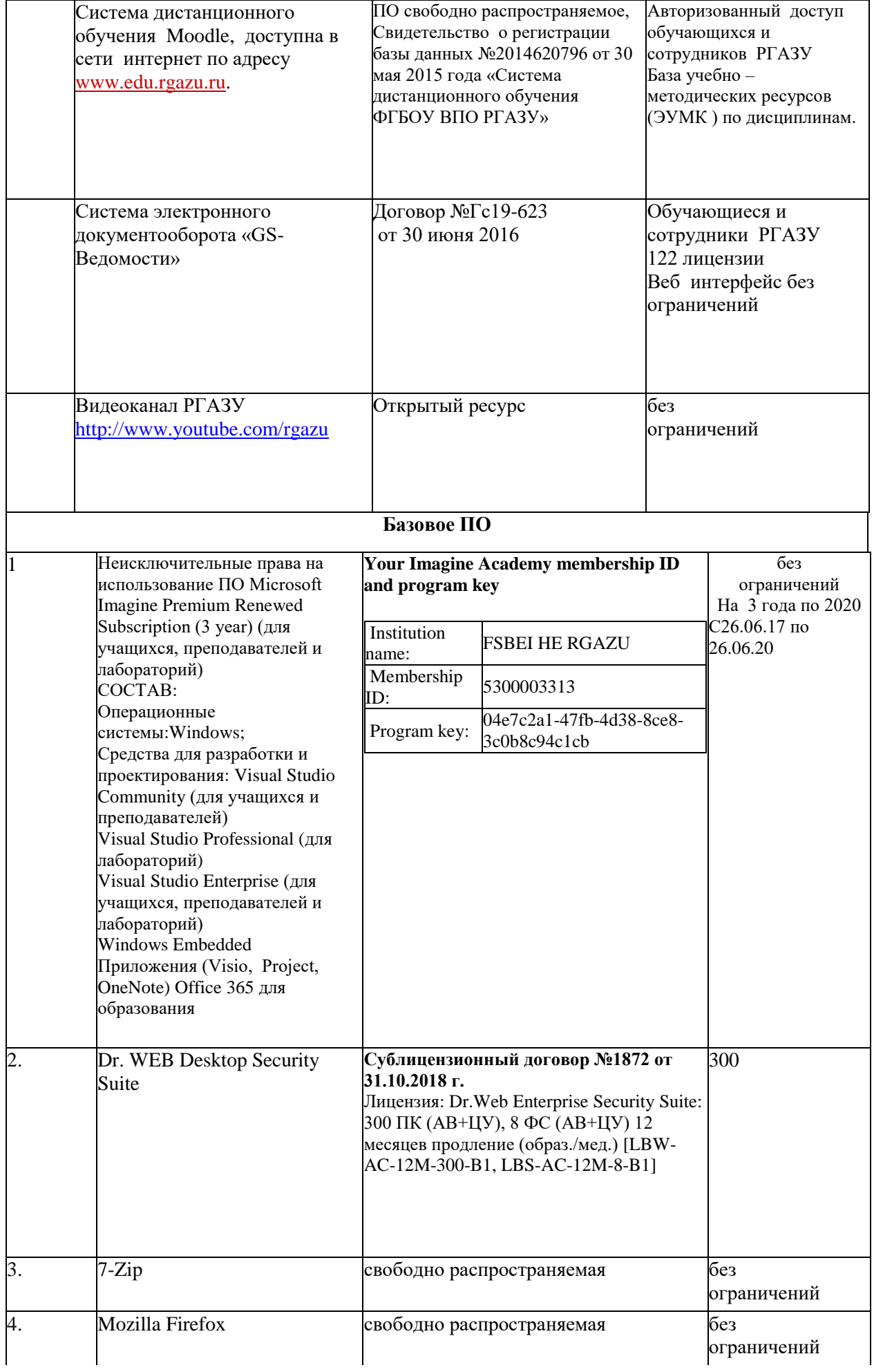

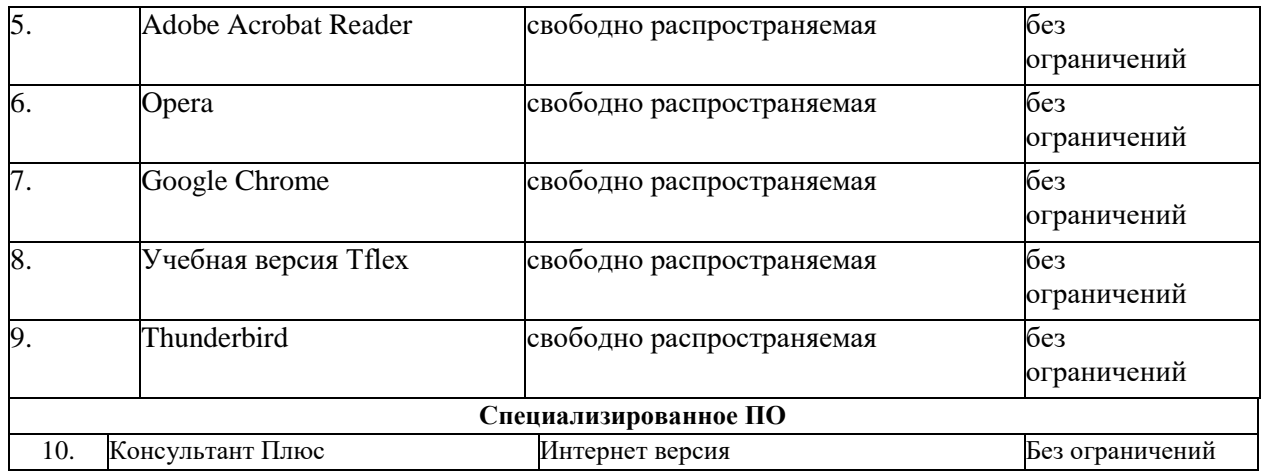

#### **9. Перечень учебно-методического обеспечения по дисциплине (модулю)**

#### **9.1. Перечень основной учебной литературы**

1. Информационные технологии. Базовый курс : учебник / А.В. Костюк, С.А. Бобонец, А.В. Флегонтов, А.К. Черных. — 2-е изд., стер. — Санкт-Петербург : Лань, 2019. — 604 с. — ISBN 978-5-8114-4065-8. — Текст : электронный // Электронно-библиотечная система «Лань» : [сайт]. — URL: https://e.lanbook.com/book/114686 (дата обращения: 31.10.2019). — Режим доступа: для авториз. пользователей.

2. Каймин, В.А. Информатика: учеб. для вузов / В.А.Каймин.-5-е изд. – М. :ИНФРА – М, 2013 - 284 с.

3. Логунова, О.С. Информатика. Курс лекций : учебник / О.С. Логунова. — 2-е изд., испр. и доп. — Санкт-Петербург : Лань, 2018. — 148 с. — ISBN 978-5-8114-3266-0. — Текст : электронный // Электронно-библиотечная система «Лань» : [сайт]. — URL: https://e.lanbook.com/book/110933 (дата обращения: 31.10.2019). — Режим доступа: для авториз. пользователей.

4. Советов, Б.Я. Информационные технологии: учеб. для вузов/ Б.Я. Советов, В.В. Цехановский. – М. :Высш.шк., Юрайт, 2012. – 263с.

#### **9.2. Дополнительная учебная литература**

5. Балдин, К.В. Информационные системы в экономике : учебник / К.В. Балдин, В.Б. Уткин. — 7-е изд. — Москва : Дашков и К, 2017. — 395 с. — ISBN 978-5- 394-01449-9. — Текст : электронный // Электронно-библиотечная система «Лань» : [сайт]. — URL: https://e.lanbook.com/book/93391 (дата обращения: 31.10.2019). — Режим доступа: для авториз. пользователей.

6. Громов, Ю.Ю. Информационные технологии: учеб. пособие / Ю.Ю. Громов [и др.]. – Тамбов: Изд-во ГОУ ВПО ТГТУ, 2011. – 152с.-Текст:электронный // Электронно-библиотечная система "AgriLib": сайт. - Балашиха, 2012. URL:http://ebs.rgazu.ru/?q=node/4024.- Режим доступа:для зарегистр.пользователей.

7. Зикратов, И.А. Информационные технологии в управлении: учеб. пособие / И.А. Зикратов, В.Ю. Петров - СПб: СПбГУ ИТМО, 2010. – 64с.-Текст:электронный // Электронно-библиотечная система "AgriLib": сайт. – Балашиха, 2012. URL:http://ebs.rgazu.ru/?q=node/4025.- Режим доступа: для зарегистр.пользователей.

8. Интеллектуальные информационные системы и технологии в экономике : учебное пособие / Б.Е. Одинцов, А.Н. Романов, В.И. Соловьев, В.В. Дудихин. — Москва : Центркаталог, 2019. — 336 с. — ISBN 978-5-903268-16-0. — Текст : электронный // Электронно-библиотечная система «Лань» : [сайт]. — URL: https://e.lanbook.com/book/115532 (дата обращения: 31.10.2019). — Режим доступа: для авториз. пользователей.

7. Советов, Б.Я. Моделирование систем: учеб. для бакалавров/ Б.Я. Советов, С.А. Яковлев. – 7-е изд. – М.: Юрайт, 2012. – 343с.<br>**9.4. Перечень современных** 

**9.4. Перечень современных профессиональных баз данных и информационных справочных систем, необходимых для освоения дисциплины (модуля)**

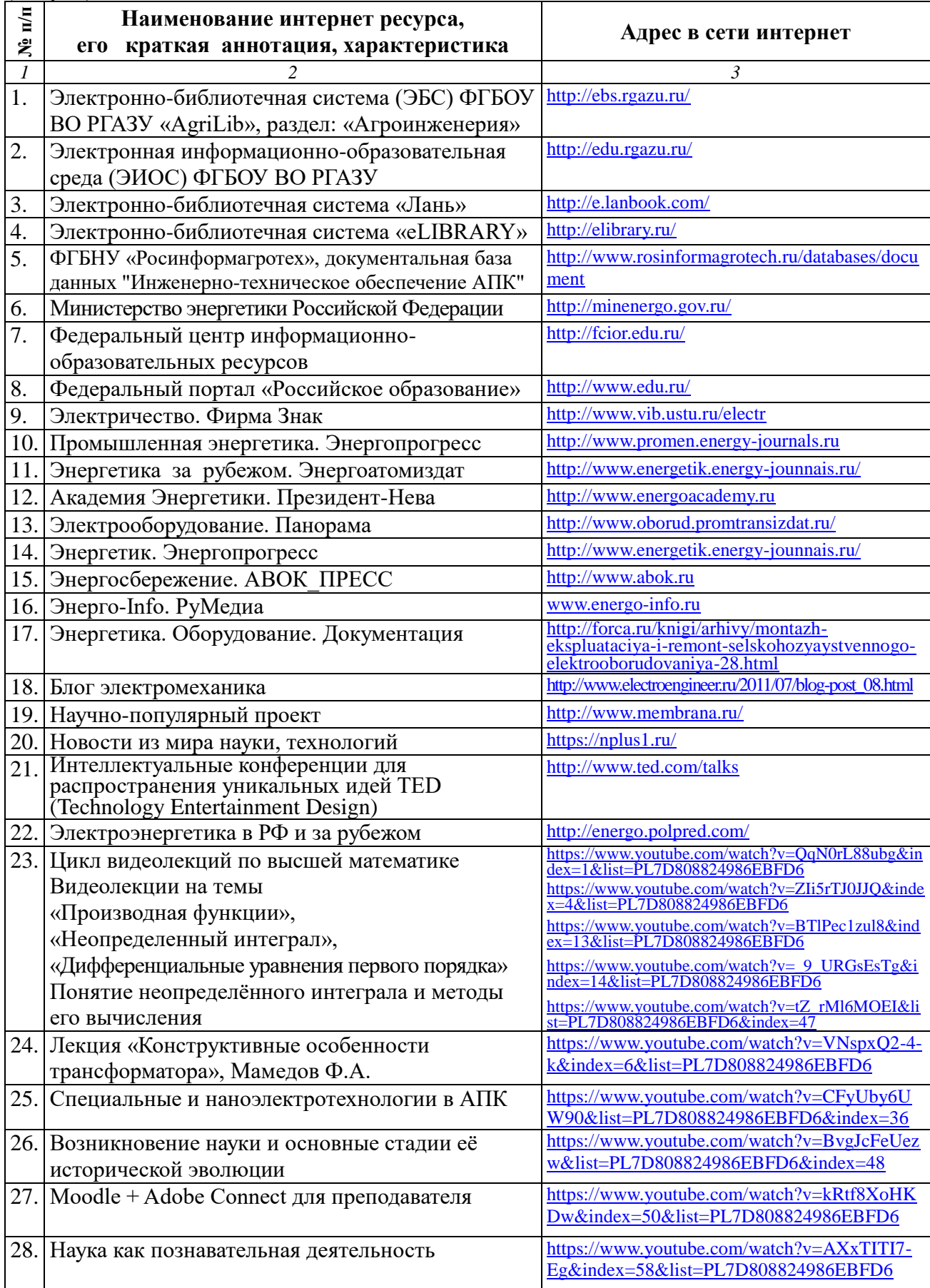

#### **10. Оценка качества образовательной деятельности и подготовки обучающихся по программе бакалавриата**

Качество образовательной деятельности и подготовки обучающихся по программе бакалавриата определяется в рамках системы внутренней оценки, а также системы внешней оценки, в которой университет принимает участие на добровольной основе.

В целях совершенствования программы бакалавриата университет при проведении регулярной внутренней оценки качества образовательной деятельности и подготовки обучающихся по программе бакалавриата привлекает работодателей и их объединения.

В рамках внутренней системы оценки качества образовательной деятельности по программе бакалавриата обучающимся предоставляется возможность оценивания условий, содержания, организации и качества образовательного процесса в целом и отдельных дисциплин (модулей) и практик.

Внешняя оценка качества образовательной деятельности по программе бакалавриата в рамках процедуры государственной аккредитации осуществляется с целью подтверждения соответствия образовательной деятельности по программе бакалавриата (магистратуры) требованиям ФГОС ВО с учетом соответствующей ПООП.

Внешняя оценка качества образовательной деятельности и подготовки обучающихся по программе бакалавриата планируется осуществляться в рамках профессиональнообщественной аккредитации, проводимой уполномоченными организациями, либо авторизованными национальными профессионально-общественными организациями, входящими в международные структуры, с целью признания качества и уровня подготовки выпускников, освоивших программу бакалавриата, отвечающими требованиям профессиональных стандартов, требованиям рынка труда к специалистам соответствующего профиля.

#### **11. Особенности организации образовательного процесса по дисциплине (модулю) для инвалидов и лиц с ограниченными возможностями здоровья**

Реализация дисциплины для лиц с ограниченными возможностями здоровья осуществляется с учетом особенностей психофизического развития, индивидуальных возможностей и состояния здоровья таких обучающихся.

Для адаптации программы освоения дисциплины используются следующие методы:

- для лиц с нарушениями слуха используются методы визуализации информации (презентации, использование компьютера для передачи текстовой информации интерактивная доска, участие сурдолога и др);

- для лиц с нарушениями зрения используются такие методы, как увеличение текста, картинок (в программах Windows), программы-синтезаторы речи, в том числе в ЭБС звукозаписывающие устройства (диктофоны), компьютеры с соответствующим программным аппаратным обеспечением и портативные компьютеризированные устройства.

Для маломобильных групп населения имеется необходимое материальнотехнические обеспечение (пандусы, оборудованные санитарные комнаты, кнопки вызова персонала, оборудованные аудитории для лекционных и практических занятий) возможно применение ассистивных технологий и средств.

Форма проведения текущего контроля и промежуточной аттестации для инвалидов и лиц с ограниченными возможностями здоровья устанавливается с учетом индивидуальных психифизических особенностей (устно, письменно на бумаге, письменно на компьютере в форме тестирования и т.п.), при необходимости выделяется дополнительное время на подготовку и предоставляются необходимые технические средства.

## **ЛИСТ ИЗМЕНЕНИЙ**

в рабочей программе дисциплины (*модуле*) \_\_\_\_\_\_\_\_\_\_\_\_\_\_\_\_\_\_\_\_\_\_\_\_\_\_\_\_\_\_\_\_\_\_

(*название дисциплины*)

по направлению подготовки\_\_\_\_\_\_\_\_\_\_\_\_\_\_\_\_\_\_\_\_\_\_\_\_\_\_\_\_\_\_\_\_\_\_\_\_\_\_\_\_\_\_\_\_\_\_\_ направленности/профилю

на 20\_\_/20\_\_учебный год

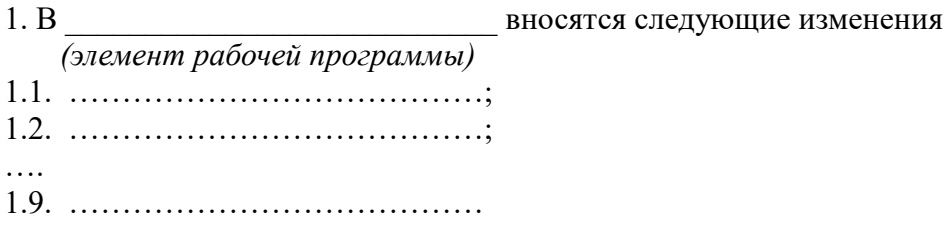

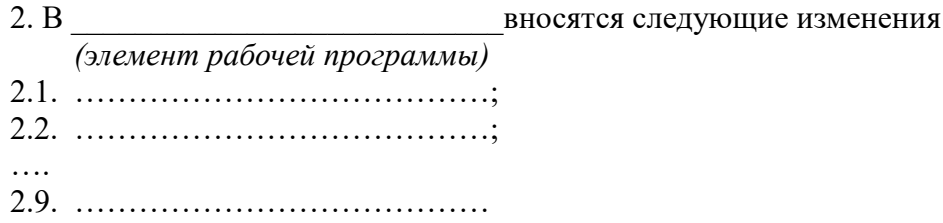

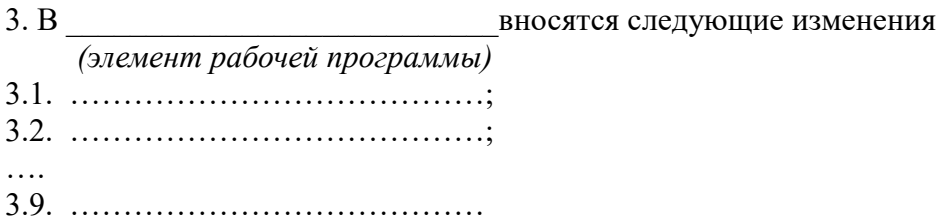